# **APLICACIÓN DE LA REALIDAD VIRTUAL EN UNA EXPERIENCIA DE APRENDIZAJE**

Obrist Bertrand, Victor Udo<sup>1</sup>, Martínez Jara, Eustaquio Alcides<sup>2</sup> Universidad Nacional del Este Facultad Politécnica Ciudad del Este, Paraguay <sup>1</sup>[victor.obrist@gmail.com,](mailto:victor.obrist@gmail.com) <sup>2</sup>ealcidesmartinez@fpune.edu.py

## **RESUMEN**

El proyecto consiste en una aplicación que permite al usuario interactuar en un entorno virtual por medio de una interfaz web, en el cual se encuentran modelos en tres dimensiones que simulan distintas actividades. La aplicación se centra en la educación por medio de la utilización de la tecnología de la realidad virtual, enriqueciendo la percepción del alumno a través de la interacción con objetos en un mundo artificial, facilitando su aprendizaje. Para ello se diseñó un sitio web en el cual se encuentra la aplicación para ser ejecutada directamente en el explorador web con la ayuda de un plugin o descargada y ejecutada como una aplicación nativa. El usuario navega en el entorno virtual que contiene una réplica en tres dimensiones de uno de los laboratorios de la Facultad Politécnica – U.N.E. En una de las salas se encuentran dos simulaciones de Física. Las pruebas realizadas consistieron en la ejecución del modelo de laboratorios y de las simulaciones. Los resultados obtenidos a partir de formularios muestran que la utilización de la realidad virtual es válida, aceptada y ayuda a la comprensión del contexto de las simulaciones.

**Palabras claves:** Realidad virtual, Simulación, Computación Gráfica, Aprendizaje.

## **1. Introducción**

Nuevas tecnologías de información y comunicación van surgiendo con los tiempos modernos, una de ellas es la Realidad Virtual, la cual es muy utilizada en áreas de investigación, simulación, entre otras que tienen que ver con la utilización de la computadora para la representación de información y brindar al usuario nuevas maneras de sacar mayor provecho de la misma.

Utilizando esta ventaja, la Realidad Virtual viene ganando espacio dentro de la educación, consiguiendo que alumnos puedan interactuar e incluso manipular la información, teniendo riqueza de enseñanza y haciendo posible la comprensión de cualquier área con una mayor facilidad, incluso las más técnicas.

#### **1.1 Problemática**

En la mayoría de las universidades y centros de enseñanza profesional de los países de tercer mundo, no se cuentan con los equipos necesarios para la educación de los futuros profesionales, los cuales, con mucha suerte tendrán pocas oportunidades de ver y utilizar dichos equipos en el área laboral. Una opción sería que se consigan donaciones y montar laboratorios para albergar los equipos, lo que supondría costos de infraestructura y seguridad, además de la posibilidad de que los mismos puedan sufrir algún daño. Otra opción sería montar un "laboratorio virtual", en el que se podrían simular sendos tipos de laboratorios de acuerdo a las necesidades, todos en un mismo local, con la seguridad de que si se daña un equipo en el laboratorio virtual, podrá ser repuesto o arreglado en el mismo instante del acontecimiento, siendo necesario solo el reinicio de esa simulación específica.

Una divergencia de este tipo de laboratorio, sería utilizar Internet como medio de divulgación de la clase, ya que teniendo un local para la simulación, se está sujeto a horarios, lo que lleva al alumno a tener que esperar que el mismo esté disponible, para su utilización fuera del horario de clases.

La implementación del sistema utilizando Internet solucionaría este problema, pudiéndose incluso tener clases en los hogares, el alumno asistiría a la simulación con la presencia "virtual" del profesor, y si tuviese duda fuera del horario de clase, podría acceder a la misma para investigarla mejor, sin tener que esperar para su utilización.

Con la creación de estos centros de simulación y estudios, la enseñanza de ciertas materias abstractas se vería beneficiada, ya que con la manipulación de parámetros, se podría percibir de una mejor manera los cambios que implican los mismos y su importancia en el modelo estudiado. Tanto alumnos como profesores tendrían a su disposición una herramienta poderosa en la enseñanza, principalmente en materias profesionales de ámbito técnico.

El resto de éste artículo está organizado de la siguiente manera. En la Sección 2 se realiza una introducción sobre lo que es realidad virtual y sus aplicaciones. La Sección 3 describe la aplicación de la realidad virtual en el campo de la educación y se citan ejemplos. La arquitectura planteada por la propuesta se encuentra en la Sección 4, seguida de las Pruebas realizadas y Resultados en la Sección 5, y finalmente, en la Sección 6 se presentan las Conclusiones junto con los Trabajos Futuros.

## **1.2 Objetivos**

## **1.2.1 Objetivo General**

Desarrollar e implementar un sistema que permita a un usuario interactuar con escenarios virtuales en un ambiente de enseñanza.

## **1.2.2 Objetivos Específicos**

Utilizar la realidad virtual y la computación gráfica como herramienta de

aprendizaje.

- Desarrollar una aplicación para la navegación de escenarios virtuales.
- Realizar pruebas de utilización y navegación de los escenarios virtuales.
- Implementar la aplicación en un ambiente web y evaluar los resultados.

## **2. Realidad Virtual**

Definir Realidad Virtual (RV, o simplemente VR, del inglés Virtual Reality), es difícil. Existen posiblemente tantas definiciones como investigadores haya, pues su reciente y rápida evolución no ha permitido establecer una definición clara. De este modo, no resulta extraño que la Realidad Virtual resulte ser relativa para diferentes personas y en diferentes situaciones.

Algunas definiciones a seguir:

- **Realidad Virtual** es la experiencia de telepresencia, donde telepresencia es la sensación de presencia utilizando un medio de comunicación.
- **Realidad Virtual** es una manera mediante la cual los humanos visualizan, manipulan e interactúan con computadoras y datos extremadamente complejos.
- **Realidad Virtual** consiste en simulaciones tridimensionales interactivas que reproducen ambientes y situaciones reales.
- **Realidad Virtual** es un ambiente altamente interactivo donde el usuario participa a través del uso de un computador en un mundo virtualmente real. Es una simulación tridimensional por computadora durante la cual el usuario resulta inmerso tan completamente que esta realidad, de origen artificial, aparenta ser real.
- **Realidad Virtual** es una simulación tridimensional interactiva por computador en la que el usuario se siente introducido en un ambiente artificial, y que lo percibe como real basado en estímulos a los órganos sensoriales.

Es por ello que, el término "Realidad Virtual" suele asociarse a casi todo aquello que tiene que ver con imágenes en tres dimensiones generadas por ordenador y con la interacción de los usuarios con este ambiente gráfico. Ello supone la existencia de un complejo sistema electrónico para proyectar espacios visuales en 3D y para enviar y recibir señales con información sobre la actuación del usuario, quien, con un sistema de este tipo, puede sentir que se encuentra inmerso en un "mundo virtual".

El objetivo de la Realidad Virtual es crear una experiencia que haga sentir al usuario que se encuentra inmerso en un mundo virtual, aparentemente real; para ello, se sirve de gráficos 3D así como del sonido que envuelve las escenas mostradas. La realidad virtual utiliza la visión de un observador, el usuario, quien se mueve dentro del mundo virtual utilizando dispositivos adecuados, como gafas o guantes electrónicos.

La Realidad Virtual explota todas las técnicas de reproducción de imágenes y las extiende, usándolas dentro del entorno en el que el usuario puede examinar, manipular e interactuar con los objetos expuestos. Un mundo virtual es un modelo matemático que describe un "espacio tridimensional", dentro de este "espacio" están contenidos objetos que pueden representar cualquier cosa, desde una simple entidad geométrica, por ejemplo un cubo o una esfera, hasta una forma compleja, como puede ser un desarrollo arquitectónico, un nuevo estado físico de la materia o el modelo de una estructura genética. Se trata, en definitiva, de un paso más allá de lo que sería la simulación por computador, tratándose realmente de la simulación interactiva, dinámica y en tiempo real de un sistema (Martínez J., Hilera J. R., Otón S. 2000).

## **3. Realidad Virtual en la Educación**

Las técnicas de la realidad virtual (simulación digital multisensorial) aparecen a los ojos de muchos expertos como el medio definitivo de entrada de la informática en los procesos de formación y entrenamiento (Levis, D.). En tal sentido la enseñanza constituye uno de los ámbitos de uso social más prometedores para la difusión de este emergente medio de comunicación y simulación digital, que puede considerarse una forma perfeccionada de multimedia.

Las técnicas multisensoriales interactivas, como la realidad virtual, ofrecen posibilidades extraordinarias a este respecto. De hecho, la realidad virtual sumada a redes avanzadas de telecomunicación, permite imaginar un entorno de enseñanza, en el cual sea posible experimentar la presencia del profesor y de otros compañeros de estudio e intercambiar opiniones y material con ellos como si estuviéramos juntos sin necesidad de que ninguno de los participantes deba moverse del lugar en que se encuentre previamente al inicio de la clase. En este nuevo contexto el papel tradicional del profesor cambia, dejando de ser un mero transmisor de conocimientos más o menos válidos, para convertirse en el de instructor de unos estudiantes que aprenden gracias a la ayuda de la tecnología, que es la que proporciona recursos interactivos de aprendizaje.

Las técnicas relacionadas con la realidad virtual resultan muy adecuadas para la formación en todas aquellas disciplinas y oficios que requieran destreza, pues facilitan la realización de prácticas en todo tipo de situaciones (incluidas, sobre todo, aquellas que puedan resultar peligrosas en el mundo físico). Se desarrolló una arquitectura básica para el desarrollo de una variedad casi ilimitada de laboratorios virtuales. En ellos, los científicos de disciplinas muy diversas son capaces de penetrar en horizontes antes inalcanzables gracias a la posibilidad de estar ahí: dentro de una molécula, en medio de una violenta tormenta o en una galaxia distante (Realidad Virtual 2000).

Existen diversas aplicaciones que utilizan la realidad virtual como herramienta. Dentro del ámbito de la educación, se encuentran desde laboratorios virtuales hasta aulas virtuales para estudios de comportamiento. A continuación se mencionan dos proyectos que emplean la realidad virtual de alguna u otra manera.

#### **AULA Nesplora**

AULA es un test de evaluación que emplea la realidad virtual para facilitar el diagnóstico del Trastorno por Déficit de Atención con/sin Hiperactividad (TDAH) (AULA).

El sistema AULA analiza el comportamiento del niño o niña dentro de una clase escolar virtual. La prueba es percibida inicialmente como un juego, en el que hay que realizar una tarea mientras se presentan diferentes distractores típicos de una aula escolar.

#### **Labster. Laboratorio Biológico Virtual**

Labsteres una compañía internacional dedicada al desarrollo de herramientas online para la enseñanza de ciencias a nivel global. Su principal producto es una plataforma online fácilmente escalable para la enseñanza de ciencias biológicas, el cual ha sido demostrado que aumenta significativamente el aprendizaje por sobre los métodos tradicionales así como reduce los costos substancialmente (Laster 2012).

La plataforma Labster es un ambiente de aprendizaje virtual 3D basado en un Laboratorio Virtual. Incluye animaciones de moléculas 3D, cuestionarios y teoría de respaldo que invita al estudiante a una experiencia inmersiva multimedia.

## **4. Método**

#### **4.1 Arquitectura**

Este trabajo tiene como propuesta, el desarrollo e implementación de una aplicación que utiliza la tecnología de realidad virtual como herramienta de apoyo en

la enseñanza utilizando una interfaz web. Para lograr este objetivo se creó un sitio web con la siguiente estructura:

- **Página Principal:** Contiene una bienvenida y pequeña introducción acerca de la página. Además se encuentran disponibles la versión de descarga de la aplicación para distintos sistemas operativos (Windows, Linux y Mac), el enlace a la aplicación y una lista de contacto.
- **Aplicación:** Una página donde se encuentra la aplicación de realidad virtual junto con instrucciones para poder utilizarla.
- **Formularios de la simulación:** Contienen preguntas acerca de las simulaciones realizadas dentro de la aplicación tanto como de la aplicación en sí. Sirven para recabar datos de la usabilidad, desempeño y cumplimiento de los objetivos propuestos.
- **Base de datos SQLite:** Almacena los datos introducidos en los formularios para su posterior procesamiento.

Con el fin de proporcionar portabilidad, la aplicación cuenta con un modo de ejecución en línea (online), el cual utiliza un explorador web compatible con el pluginWebPlayer del Unity. Tanto la aplicación como los formularios se ejecutan en el explorador web del usuario siendo necesaria una conexión a internet (ver Figura 1).

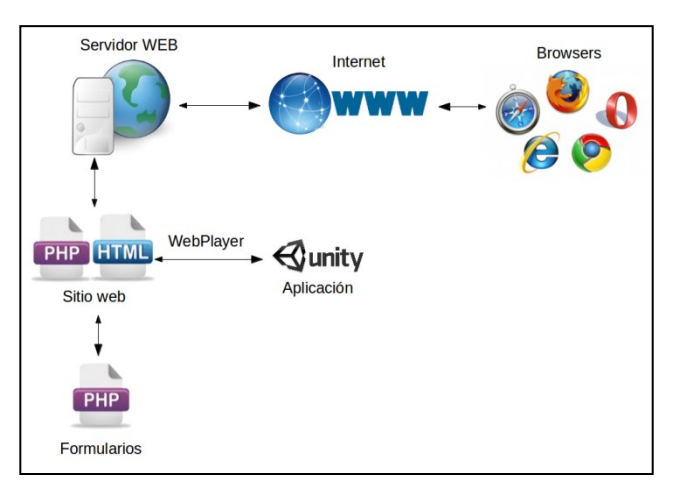

*Figura 1- Arquitectura online*

También cuenta con un modo fuera de línea (offline), en el que es necesario descargar la aplicación desde el sitio web, según el sistema operativo y arquitectura. Una vez descargado y descomprimido, se ejecuta como una aplicación nativa del sistema operativo, utilizando internet solamente para los formularios (ver Figura 2).

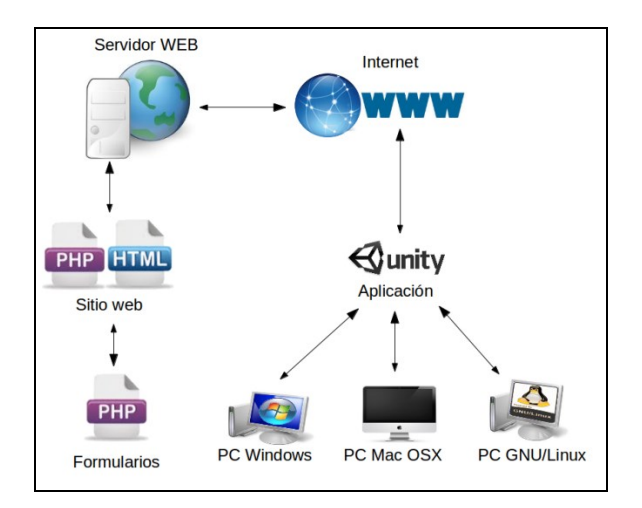

*Figura 2- Arquitectura offline*

Para el desarrollo de la aplicación, se inició con el modelado en 3D del edificio de laboratorios en base a fotos del mismo utilizando Blender 3D, una vez terminado el proceso de modelado, se inició a la texturización de las fotos tomadas como referencia, realizando el tratamiento y ajuste de las misma para extraer las texturas y agregarlas al modelo. La tarea de tratamiento y ajuste fue realizado con el software GIMP. Finalmente se importó el modelo texturizado en la aplicación Unity 3D para su programación de eventos y creación de ejecutables y versión web de la propuesta, utilizando para ello el lenguaje de programación C#.

#### **4.2 Población**

La población constituyó de profesionales cercanos a los autores y estudiantes de la Facultad Politécnica – Universidad Nacional del Este – Paraguay de primeros cursos de la carrera de Ingeniería de Sistemas, totalizando 80 participantes. De este grupo 20, fueron los profesionales y 60 los estudiantes.

## **5. Pruebas realizadas y resultados**

#### **5.1. Pruebas realizadas**

La aplicación pasó por una etapa de pruebas para determinar la eficiencia y veracidad de los datos mostrados por las simulaciones. Se planteaban problemas de manera manual, se experimentaban variando los parámetros de acuerdo a los problemas y se verificaban los resultados, habiendo ajustes del algoritmo hasta su puesta a punto. Las pruebas se realizaron para las arquitecturas Windows y GNU-Linux, ambas de 64bits, ya que se contaban con los equipos para su utilización. Una vez concluida esta etapa se inició las pruebas con el público en general.

Se difundió la dirección del sitio web, [www.vuob.info/simvr,](http://www.vuob.info/simvr) por medio de las redes sociales, correo electrónico, en donde la utilización de la aplicación fue enteramente realizada por el usuario, sin ningún tipo de auxilio además de las instrucciones existentes en la página web.

Además de la difusión a profesionales, se realizaron las pruebas en el predio de la Facultad Politécnica – U.N.E., en uno de los laboratorios de informática del predio modelado con grupos de estudiantes de la carrera de Ingeniería de Sistemas con auxilio de la profesora de la materia de Física. Primeramente, se procedió a la demostración y utilización de la aplicación, la cual se conectaba al sitio web desde internet, mostrando así la utilización de la misma con una conexión real. A continuación, los estudiantes utilizaron la aplicación ejecutando los simuladores preparados en la misma, con el acompañamiento de la profesora y de los autores en caso de dudas. Finalmente, se rellenaban los formularios vía web para su posterior análisis.

La profesora y los estudiantes mostraron gran interés en la incorporación de la aplicación en la metodología de enseñanza.

## **5.2. Resultados**

A continuación se presentan los resultados obtenidos con la aplicación. Los mismos fueron extraídos de la base de datos y representan los valores del último formulario con respecto a la aplicación. Se detallan cada uno de las cuestiones en estudio.

## **5.2.1. Grado de Realismo**

El modelo utilizado en la aplicación es una representación del edificio de laboratorios de la Facultad Politécnica – U.N.E., siendo de gran importancia su semejanza con el edificio real, ya que este aspecto es uno de los pilares de la realidad virtual. Para ello se emplearon texturas a partir de fotos. Según los resultados, el impacto fue positivo, ya que en la Figura 3 se puede apreciar que el 47,5% de los participantes respondieron con la nota más alta de la evaluación.

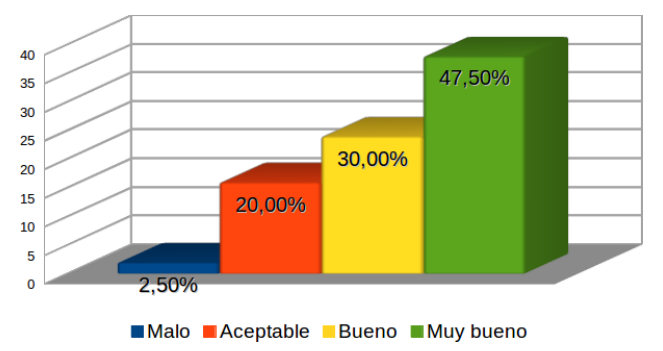

*Figura 3 - Grado de Realismo del Modelo*

## **5.2.2 Recepción de la tecnología de Realidad Virtual.**

Se estudió el grado de receptividad del usuario con respecto a aplicaciones que utilicen realidad virtual. Como se muestra en la Figura 4, 95% de los participantes respondieron que están a favor de la utilización de esta tecnología en aplicaciones.

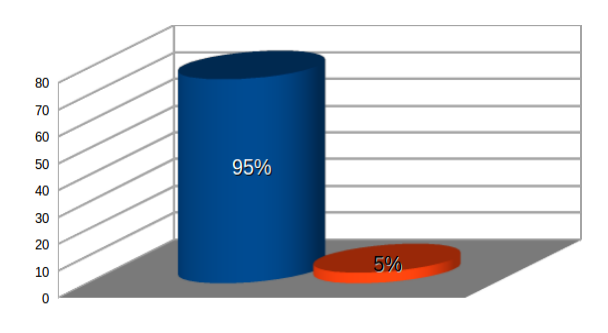

Sí No *Figura 4 - Recepción de la Realidad Virtual*

## **5.2.3 Aprendizaje utilizando Realidad Virtual**

Se muestra a continuación los resultados acerca de si la tecnología de realidad virtual ayudó en cierto grado a que el usuario comprenda mejor el contenido presentado en las simulaciones. Como se aprecia, un 90% de los encuestados afirma que esta tecnología proporcionó alguna ayuda en la comprensión del contenido (ver Figura 5).

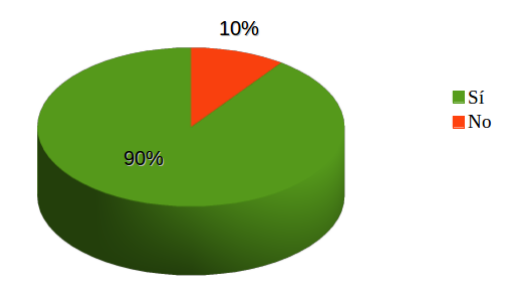

*Figura 5 - Aprendizaje utilizando Realidad Virtual*

## **5.2.4 Experiencia del Usuario con la Aplicación**

Entre las características de la realidad virtual se encuentra la similitud de los movimientos que realizan las personas dentro de un ambiente virtual comparado con los realizados en la vida real, lo que facilita su adaptación e inmersión. En la Figura 6 se observa que la aplicación tuvo muy buena recepción y tuvo más resultados positivos que negativos con respecto a su facilidad de utilización.

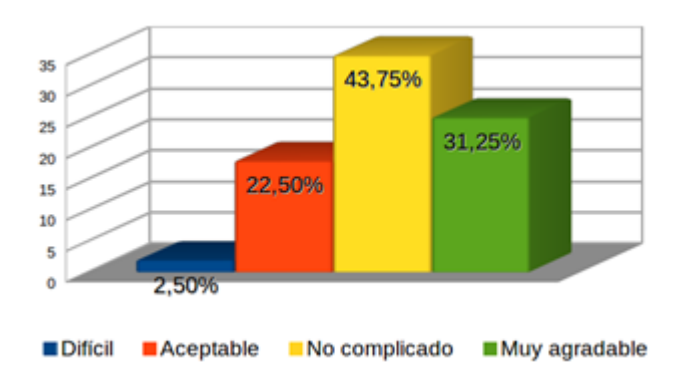

*Figura 6- Experiencia del Usuario con la Aplicación*

## **5.2.5.Velocidad de Respuesta de la Aplicación**

Para que la experiencia de realidad virtual sea efectiva, debe de responder en tiempo real a las acciones del usuario. A continuación se muestra en la Figura 7 la respuesta que brinda la aplicación según la percepción del usuario. En ella se nota, que está de acorde con lo esperado, ya que una respuesta normal o rápida proporciona una mejor inmersión dentro del modelo virtual.

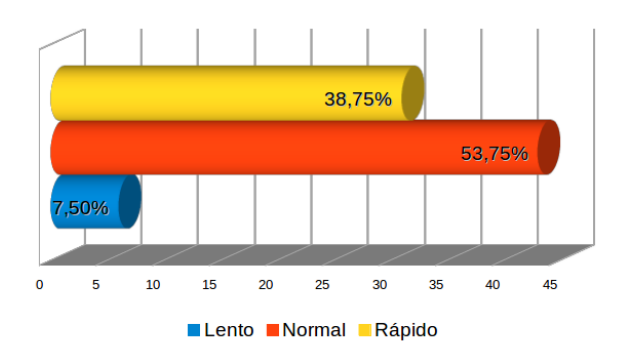

*Figura 7 - Velocidad de respuesta de la aplicación*

#### **Portabilidad**

A modo de estudio, se preguntó al usuario su sistema operativo, para demostrar la portabilidad de la aplicación. Cómo se puede apreciar, la mayoría de los usuarios utiliza Windows (88,75%), incluyendo sus variantes: Windows XP, Windows Vista,

Windows 7, Windows 8; siendo uno de los sistemas más utilizados a nivel global. Pero no es el único, se observa un pequeño pero considerable porcentaje de usuarios con sistemas operativos GNU/Linux representado por el 10% del total y otro grupo que constituye el 1,25% (ver Figura 8) que utilizaron el sistema operativo Mac OSX, lo que demuestra la portabilidad de la aplicación.

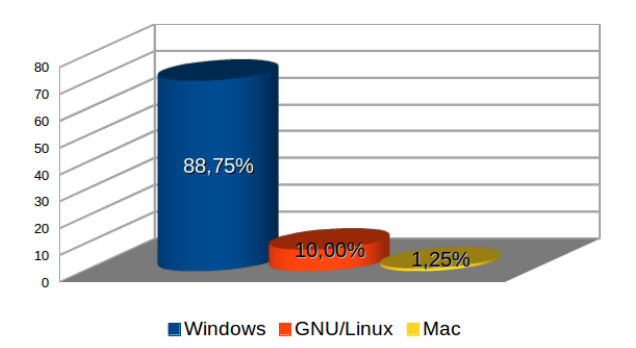

*Figura 8- Portabilidad de la Aplicación*

## **6 Discusión**

El desarrollo de la aplicación realizado en este trabajo logró cumplir el objetivo propuesto, que es desarrollar e implementar un sistema que permita a un usuario interactuar con escenarios virtuales en un ambiente de enseñanza. Se desarrolló una aplicación multiplataforma, tanto web como de escritorio para los sistemas operativos Windows, GNU/Linux y Mac OSX, que permita a las personas interactuar en escenarios virtuales que sirvan de herramienta en el aprendizaje de diversas materias.

Utilizando la aplicación Blender, se modeló el edificio de laboratorios de la Facultad Politécnica – U.N.E., incluyendo algunos muebles y equipos. Para la apariencia física se tomaron fotos y luego se trataron con el software Gimp. Se exportó el modelo al Unity y se crearon dos simulaciones de fenómenos físicos, el tiro oblicuo y el movimiento rectilíneo uniforme. Con el Unity se exportó a las distintas plataformas mencionadas anteriormente.

Con el objetivo de mostrar la viabilidad de la propuesta, se realizaron varias

pruebas con alumnos de la institución y personas ajenas a ella. En las mismas se obtuvieron resultados muy satisfactorios acerca de la utilización de la tecnología de realidad virtual en conjunto con la enseñanza.

Este trabajo demuestra la utilización de la realidad virtual en un ambiente de enseñanza. Considerando las pruebas realizadas, se puntualizan los principales logros obtenidos:

- Utilización de la tecnología de realidad virtual en una ambiente web y multiplataforma.
- Representación con un alto grado de fidelidad del edificio de laboratorios de la Facultad Politécnica U.N.E.
- Ejecución de simulaciones de fenómenos físicos y retroalimentación positiva de resultados por parte de los estudiantes.
- Provisión de una herramienta de apoyo en el proceso de enseñanzaaprendizaje.

## **Referencias Bibliográficas**

I. Santelices M., J. C. Parra M., R. García A. Introducción práctica a la realidad virtual. [en línea] http://books.google.com.py/books/about/Introducci%C3%B3n\_pr%C3%A1ctica\_a\_la\_realidad\_vi.html?id=fmhdA QAACAAJ&redir\_esc=y

J. Martínez, J. R. Hilera, S. Otón. Aplicación de la Realidad Virtual en la enseñanza a través de Internet. [en línea] http://pendientedemigracion.ucm.es/info/multidoc/multidoc/revista/num8/hilera-oton.html. D. Levis. Realidad Virtual y educación. [en línea] [http://www.diegolevis.com.ar/secciones/Articulos/master\\_eduvirtual.pdf](http://www.diegolevis.com.ar/secciones/Articulos/master_eduvirtual.pdf)

Realidad Virtual como método de entrenamiento. Realidad Virtual. [en linea] http://entrenamientovr.wordpress.com/realidad-virtual/.

Aula. Aula. [en línea] http://www.aulanesplora.com/aula.html.

Labster. Virtual Lab for Teaching Life Science. [en línea] http://www.labster.com.